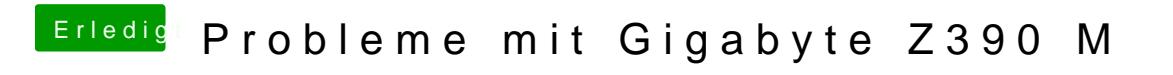

Beitrag von published vom 23. Oktober 2018, 19:09

Ja die Grafik wird als 7mb angezeigt.